## Create cards with the Cricut

## **Instructions No. 2779**

Difficulty: Advanced

Working time: 1 hour

These **cards** are beautifully and precisely cut out with**Cricut Maker 3**. With our free image file, it's easy to make them yourself. Surprise a loved one with a special card. The vases can be glued onto cards and complemented with a small bouquet of dried flowers.

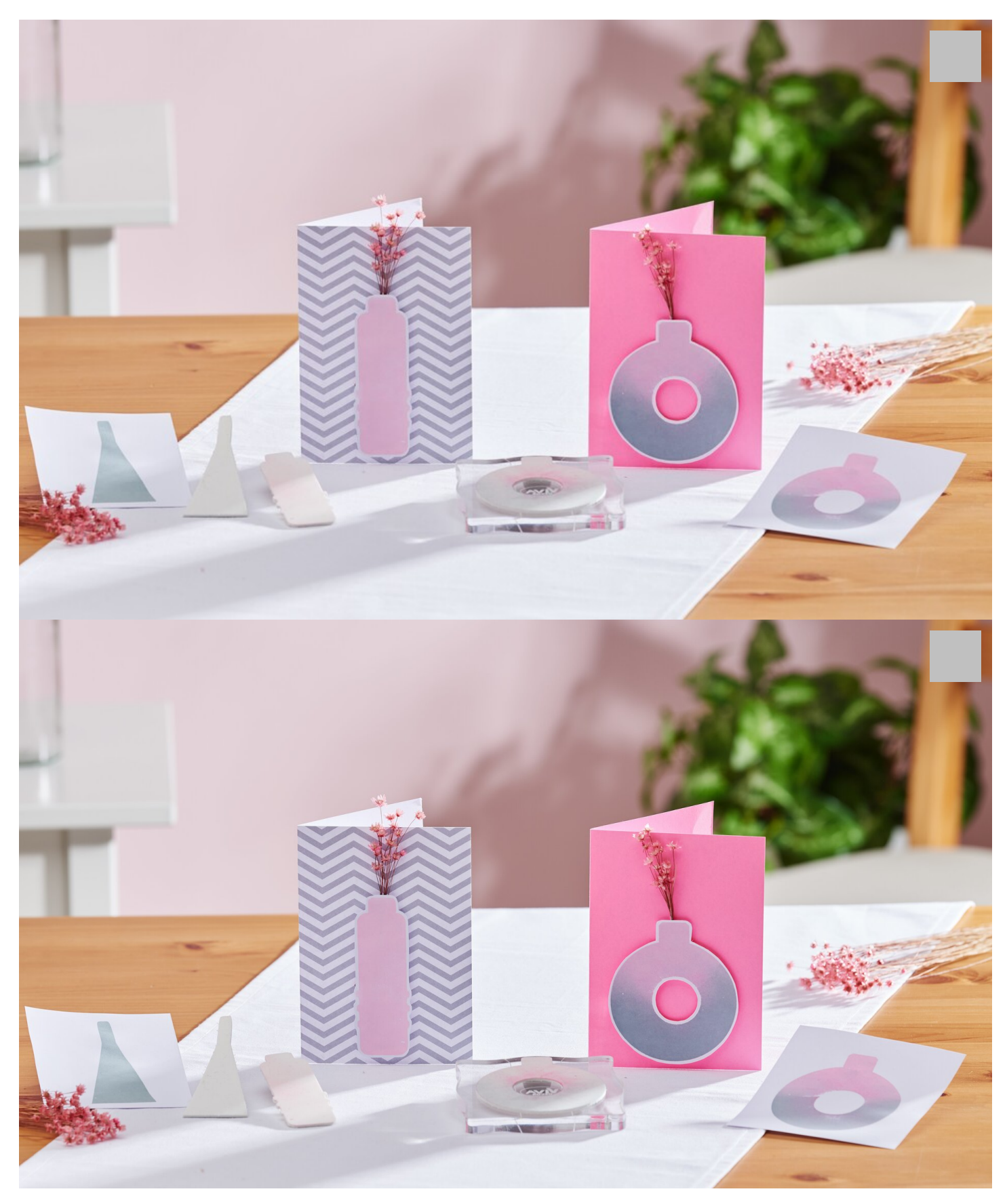

them with the ink pads.

The stamped motifs can then be used for cards, for example.

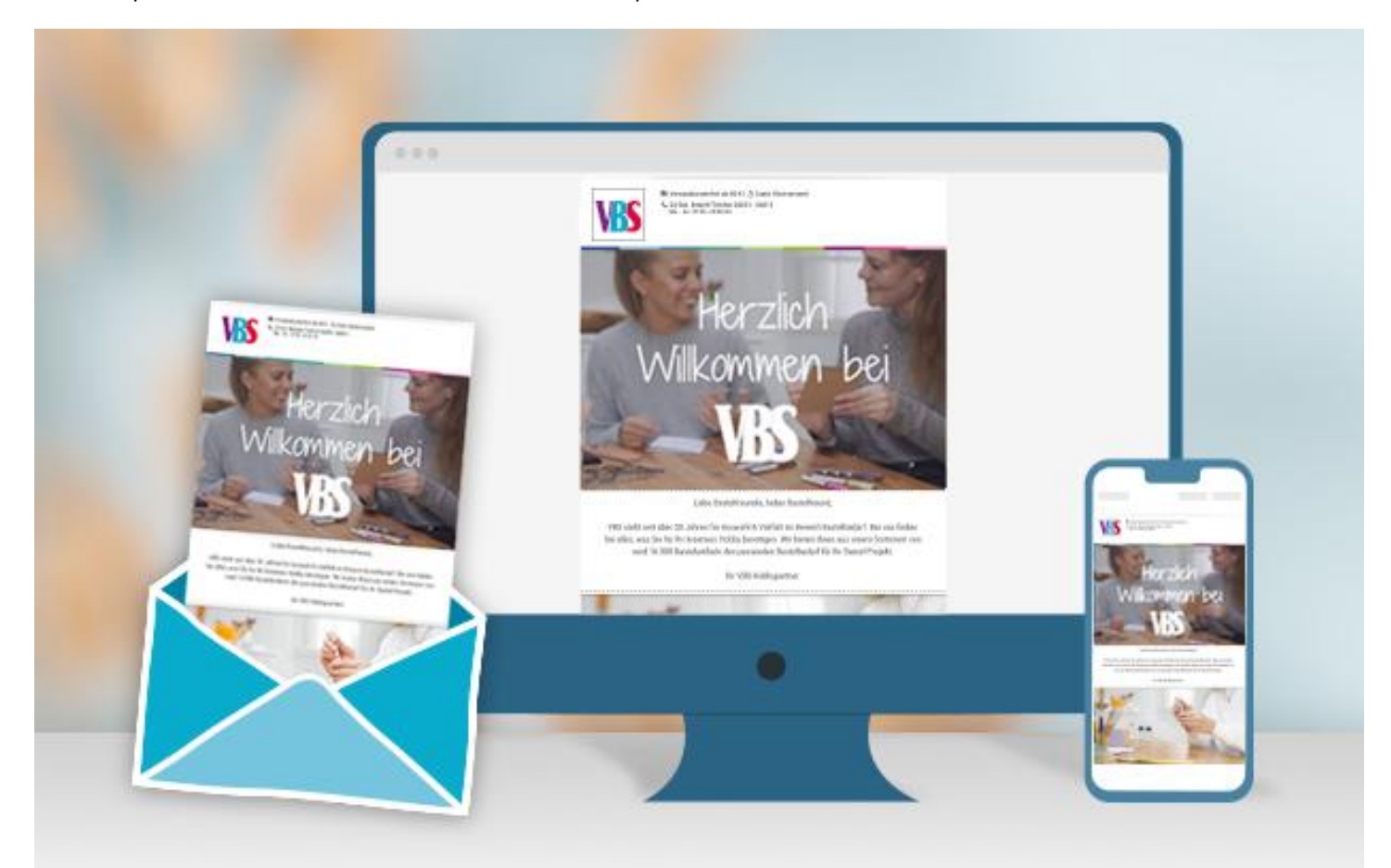

In order to be able to stamp with the foam motifs, stick them onto an acrylic block with a little spray adhesive and then dab

## **New instructions**

Straight to your inbox every week

Register now

## Article information:

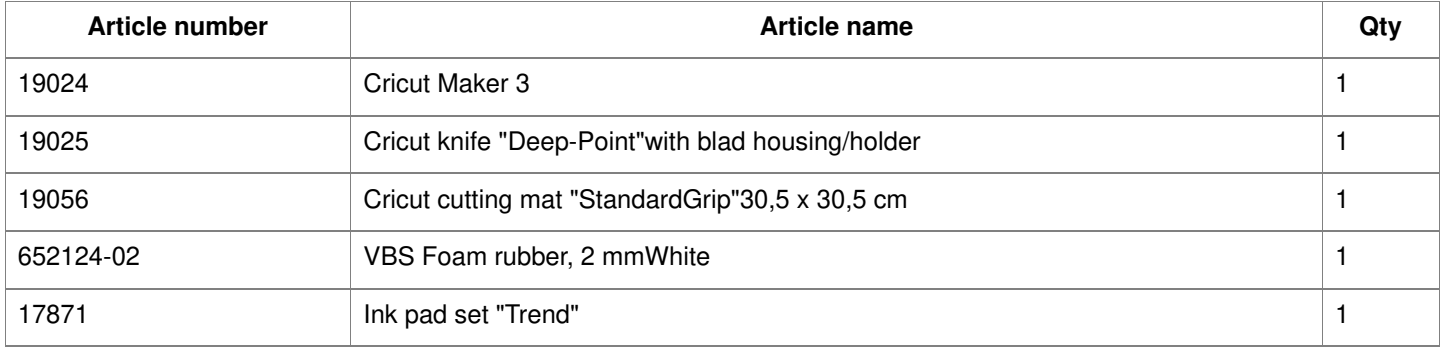